# **ESEMPIO DATABASE BIBLIOTECA**

(Database per la gestione dei dati relativi a libri, editori e autori)

## **MODELLO ENTITY/RELATIONSHIP (Modello Concettuale)**

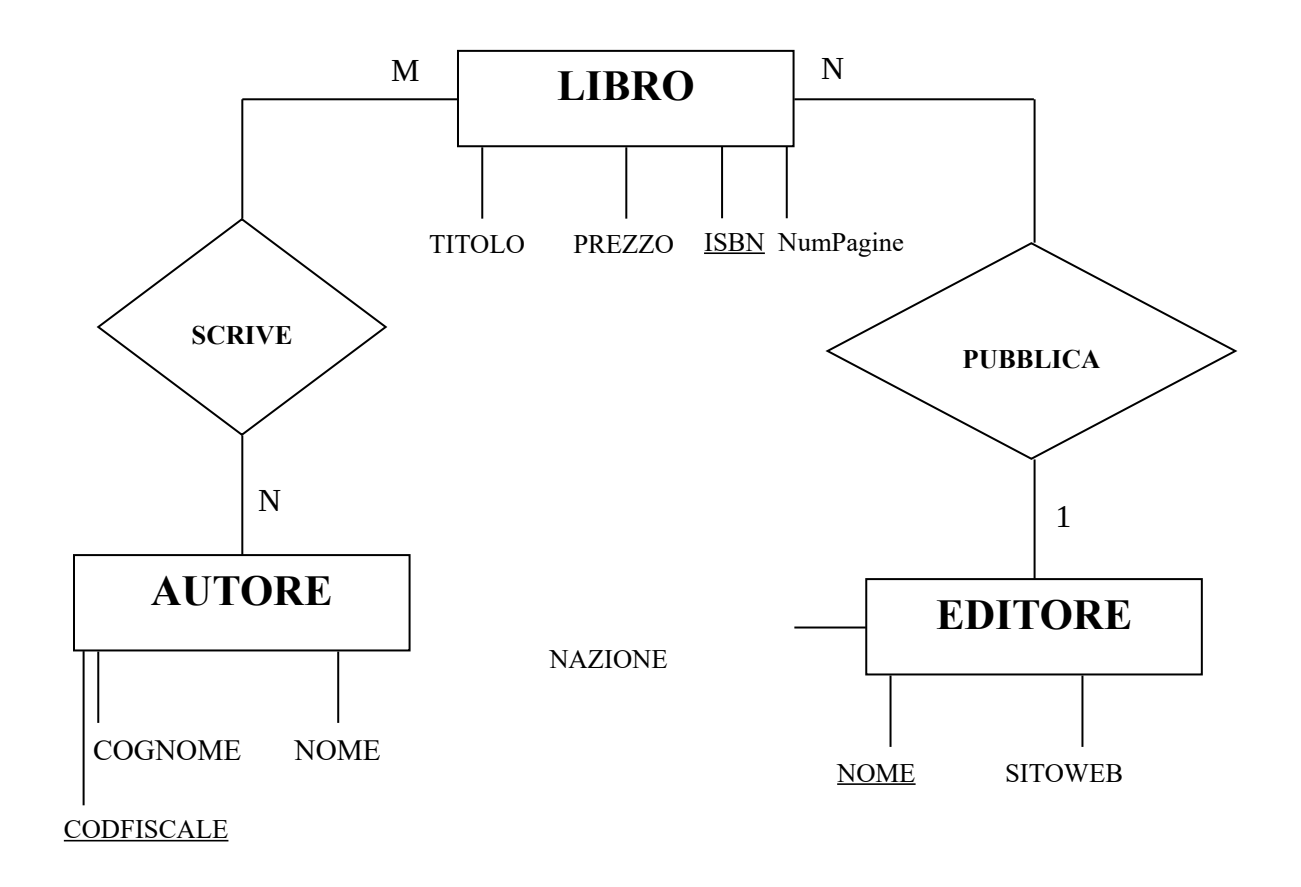

**Modello logico dei dati: (Tabelle del database)**

EDITORE (Nome, Nazione, SitoWeb) AUTORE (Codfiscale, Cognome, Nome) LIBRO (ISBN, Titolo, NumPagine, Prezzo, *NomeEditore*) SCRIVE (CodFiscAutore, ISBNLibro)

## **Linguaggio SQL**

### **Creazione tabelle:**

CREATE TABLE Editore (Nome CHAR(20), Nazione CHAR(20), SitoWeb CHAR(50), PRIMARY KEY(Nome));

CREATE TABLE Autore (Codfiscale CHAR(16), Cognome CHAR(20) NOT NULL, Nome CHAR(20) NOT NULL, PRIMARY KEY(Codfiscale));

CREATE TABLE Libro (ISBN CHAR(13), Titolo CHAR(80) NOT NULL, NumPagine SMALLINT, Prezzo FLOAT, NomeEditore CHAR(20) REFERENCES Editore(Nome), PRIMARY KEY(ISBN));

CREATE TABLE Scrive(CodFiscAutore CHAR(16) REFERENCES Autore(Codfiscale), ISBNLibro CHAR(13) REFERENCES Libro(ISBN), PRIMARY KEY(CodFiscAutore, ISBNLibro));

#### **Esempio cancellazione tabella:**

DROP TABLE Editore;

#### **Inserimento dati nelle tabelle (popolazione del database):**

INSERT INTO Editore (Nome, Nazione, SitoWeb) VALUES('Zanichelli', 'Italia', 'www.zanichelli.it'); INSERT INTO Editore (Nome, Nazione, SitoWeb) VALUES('Hoepli', 'Italia', 'www.hoepli.it'); INSERT INTO Editore (Nome, Nazione, SitoWeb) VALUES('Cambridge Press', 'Inghilterra', 'www.cambridge.org');

INSERT INTO Autore (Codfiscale, Cognome, Nome) VALUES('C15634GAHGF11100', 'Galluccio', 'Antonio'); INSERT INTO Autore (Codfiscale, Cognome, Nome) VALUES('ZZZZADGAHGF11100', 'McLoren', 'John'); INSERT INTO Autore (Codfiscale, Cognome, Nome) VALUES('ASDFADGAHGF11100', 'Campanella', 'Claudia');

INSERT INTO Autore (Codfiscale, Cognome, Nome) VALUES('554AADGAHGF11100', 'Murph', 'Elen'); INSERT INTO Autore (Codfiscale, Cognome, Nome) VALUES('YYTTADGAHGF11100', 'De Rinaldis', 'Antonella');

INSERT INTO Autore (Codfiscale, Cognome, Nome) VALUES('UUTAADGAHGF11100', 'Rollo', 'Simone'); INSERT INTO Autore (Codfiscale, Cognome, Nome) VALUES('Z1123DGAHGF11100', 'Martella', 'Vittorio');

INSERT INTO Libro (ISBN, Titolo, NumPagine, Prezzo, NomeEditore) VALUES('1116545678123', 'Leggere la musica', '210', '19.90', 'Zanichelli');

INSERT INTO Libro (ISBN, Titolo, NumPagine, Prezzo, NomeEditore) VALUES('2226545678123', 'Learning English', '250', '22.50', 'Cambridge Press');

INSERT INTO Libro (ISBN, Titolo, NumPagine, Prezzo, NomeEditore) VALUES('3326545678123', 'Laboratorio di Informatica', '220', '18.00', 'Hoepli');

INSERT INTO Libro (ISBN, Titolo, NumPagine, Prezzo, NomeEditore) VALUES('3446545678123', 'Imparare a suonare la chitarra', '220', '25.80', 'Hoepli');

INSERT INTO Libro (ISBN, Titolo, NumPagine, Prezzo, NomeEditore) VALUES('2406545678123', 'English Grammar', '265', '25.50', 'Cambridge Press');

INSERT INTO Libro (ISBN, Titolo, NumPagine, Prezzo, NomeEditore) VALUES('1556545678123', 'Informatica Giuridica', '340', '32.00', 'Hoepli');

INSERT INTO Libro (ISBN, Titolo, NumPagine, Prezzo, NomeEditore) VALUES('1110005678123', 'Arte e danza', '230', '22.80', 'Zanichelli');

INSERT INTO Scrive (CodFiscAutore , ISBNLibro) VALUES('C15634GAHGF11100', '1116545678123'); INSERT INTO Scrive (CodFiscAutore , ISBNLibro) VALUES('Z1123DGAHGF11100', '1116545678123'); INSERT INTO Scrive (CodFiscAutore , ISBNLibro) VALUES('ZZZZADGAHGF11100', '2226545678123'); INSERT INTO Scrive (CodFiscAutore , ISBNLibro) VALUES('UUTAADGAHGF11100', '3326545678123'); INSERT INTO Scrive (CodFiscAutore , ISBNLibro) VALUES('ASDFADGAHGF11100', '3326545678123');

INSERT INTO Scrive (CodFiscAutore , ISBNLibro) VALUES('YYTTADGAHGF11100', '3446545678123'); INSERT INTO Scrive (CodFiscAutore , ISBNLibro) VALUES('ZZZZADGAHGF11100', '2406545678123'); INSERT INTO Scrive (CodFiscAutore , ISBNLibro) VALUES('554AADGAHGF11100', '2406545678123'); INSERT INTO Scrive (CodFiscAutore , ISBNLibro) VALUES('Z1123DGAHGF11100', '1556545678123'); INSERT INTO Scrive (CodFiscAutore , ISBNLibro) VALUES('ASDFADGAHGF11100', '1110005678123'); INSERT INTO Scrive (CodFiscAutore , ISBNLibro) VALUES('YYTTADGAHGF11100', '1110005678123');

#### **Ricerca dei dati:**

SELECT \* FROM Libro;

SELECT Titolo, Prezzo FROM Libro;

SELECT \* FROM Libro WHERE NomeEditore = 'Hoepli';

SELECT \* FROM Libro WHERE Prezzo < 20.00;

SELECT Cognome, Nome FROM Autore ORDER BY Cognome;

SELECT Titolo, Prezzo FROM Libro ORDER BY Prezzo;

SELECT Titolo, Prezzo FROM Libro ORDER BY Prezzo DESC;

SELECT Nazione, Nome FROM Autore ORDER BY Cognome;

SELECT \* FROM Libro WHERE NomeEditore = 'Zanichelli';

SELECT \* FROM Libro WHERE ((NomeEditore = 'Zanichelli') AND (Prezzo > 20.00));

SELECT \* FROM Libro WHERE (Prezzo BETWEEN 20.00 AND 30.00);

SELECT Libro.Titolo, Editore.Nome FROM Libro,Editore WHERE (Editore.Nazione='Inghilterra' AND Libro.NomeEditore=Editore.Nome);

SELECT Autore.Cognome, Autore.Nome FROM Autore,Libro,Scrive WHERE (Libro.NomeEditore='Cambridge Press' AND (Autore.Codfiscale=Scrive.CodFiscAutore AND Libro.ISBN=Scrive.ISBNLibro)); SELECT DISTINCT Autore.Cognome, Autore.Nome FROM Autore,Libro,Scrive WHERE

(Libro.NomeEditore='Cambridge Press' AND (Autore.Codfiscale=Scrive.CodFiscAutore AND Libro.ISBN=Scrive.ISBNLibro));